# *Computer Graphics*

### *Scan Conversion*

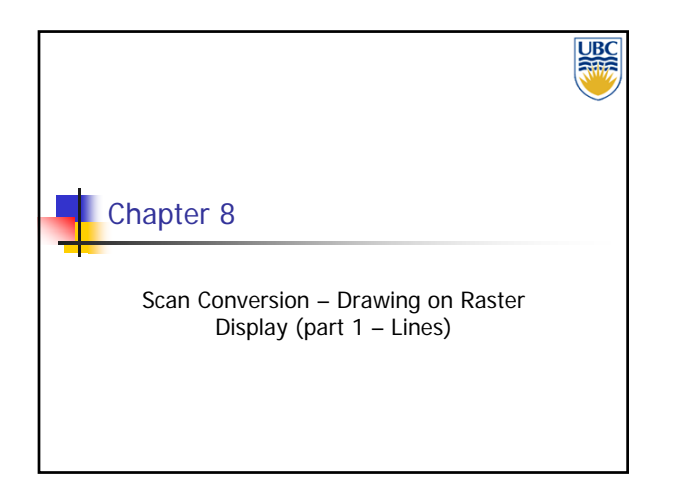

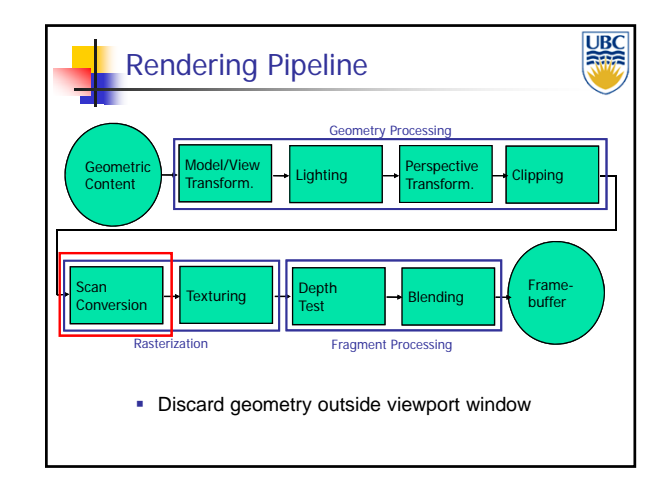

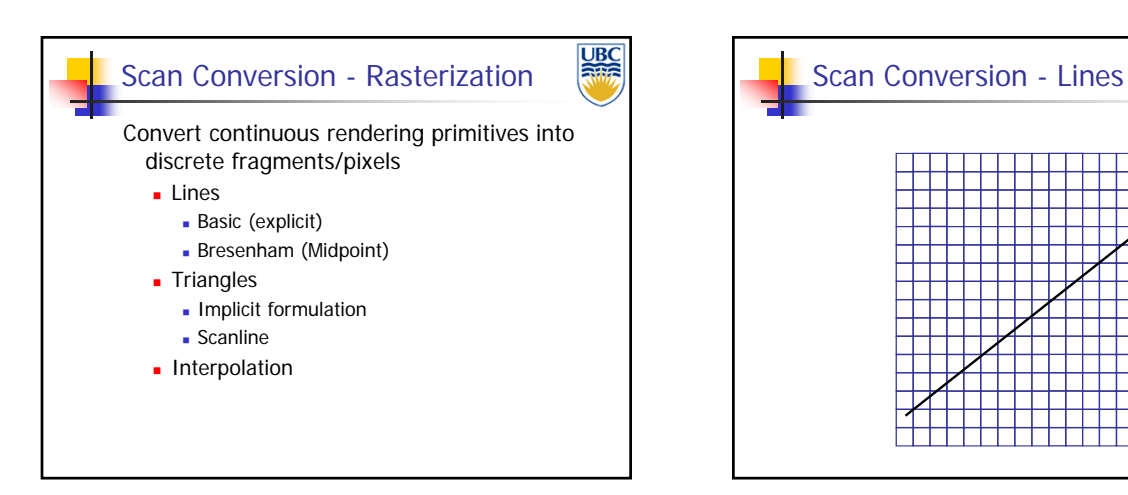

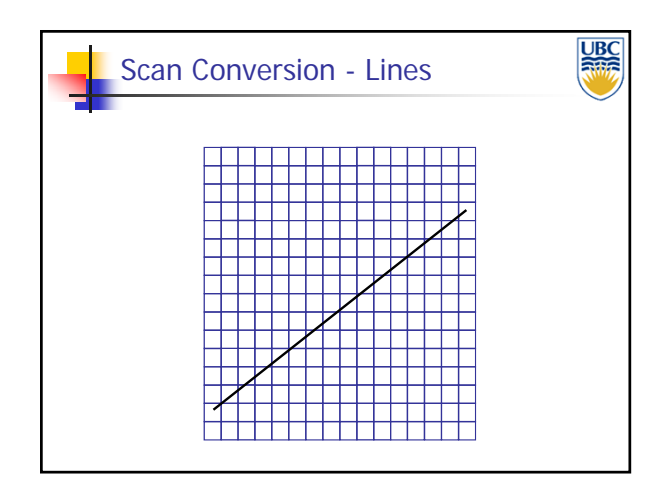

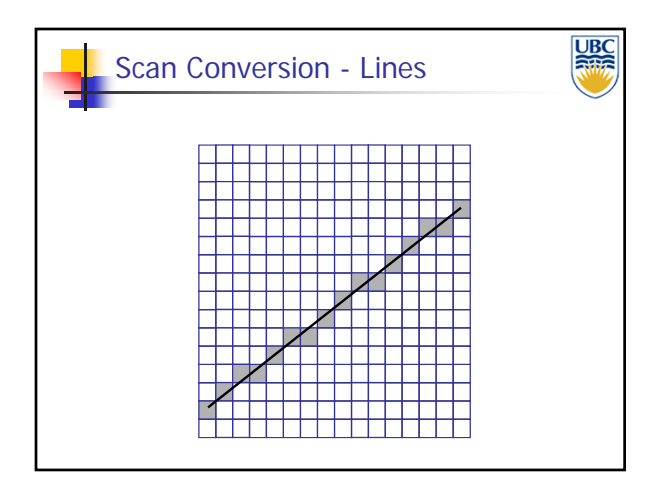

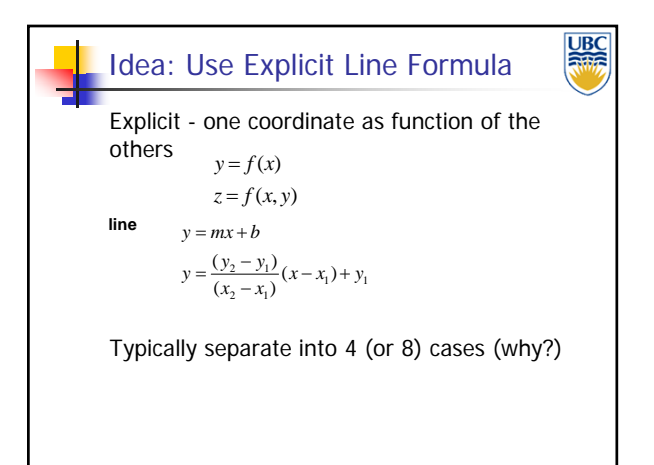

# *Computer Graphics*

### *Scan Conversion*

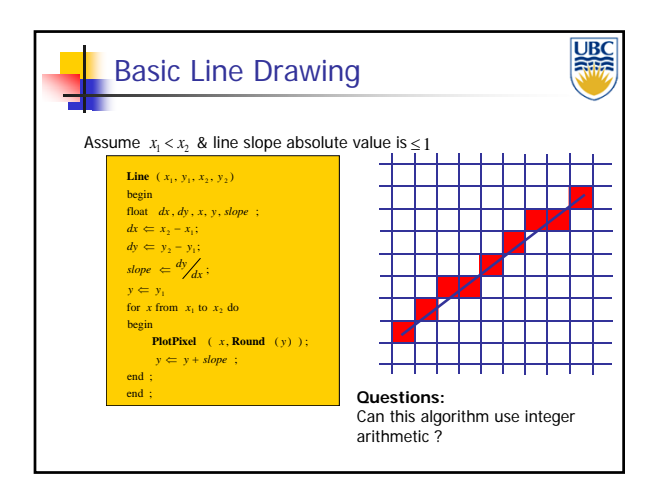

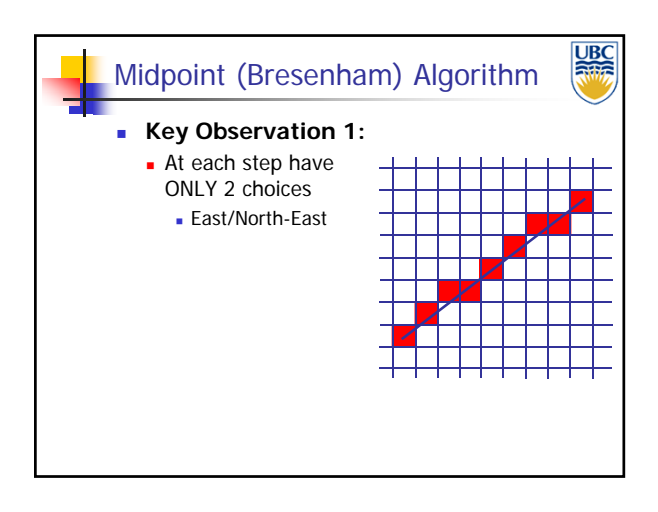

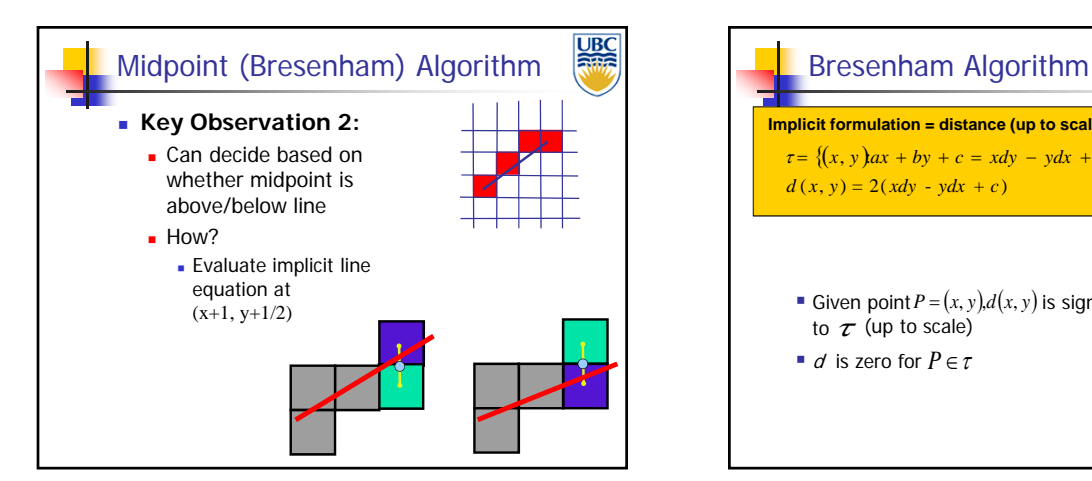

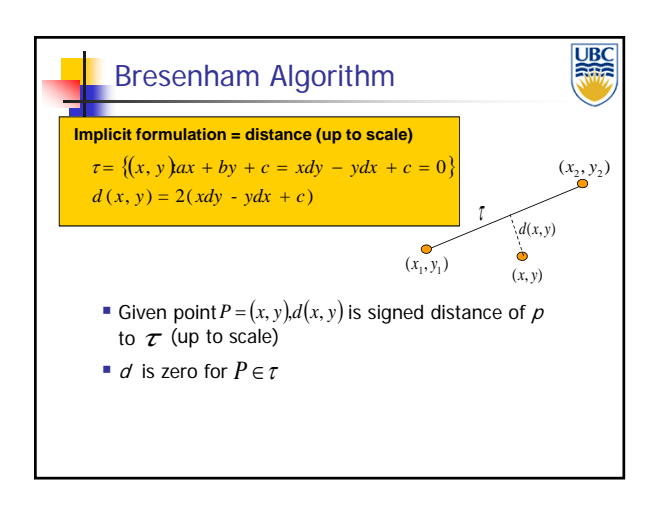

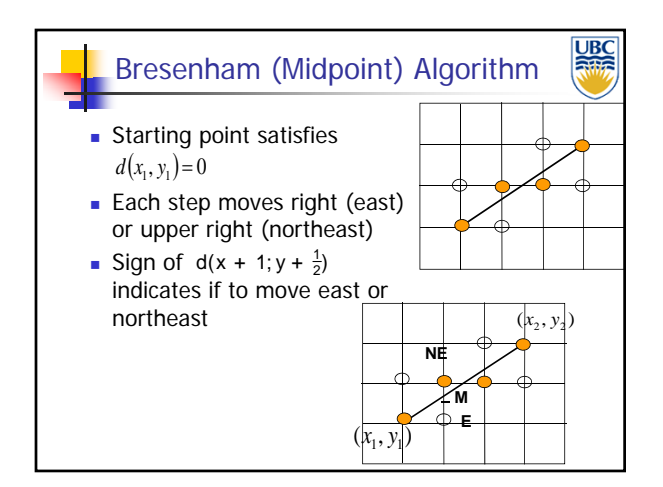

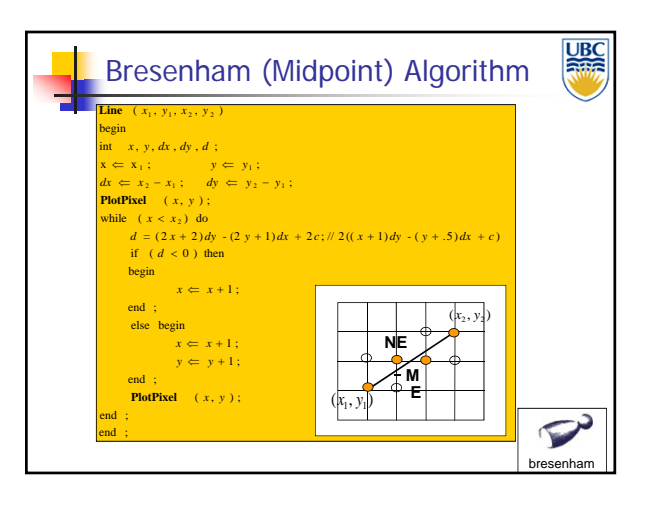

# *Computer Graphics*

### *Scan Conversion*

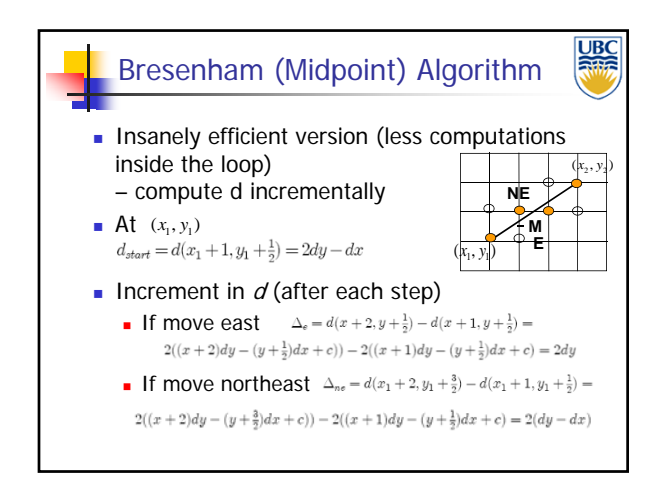

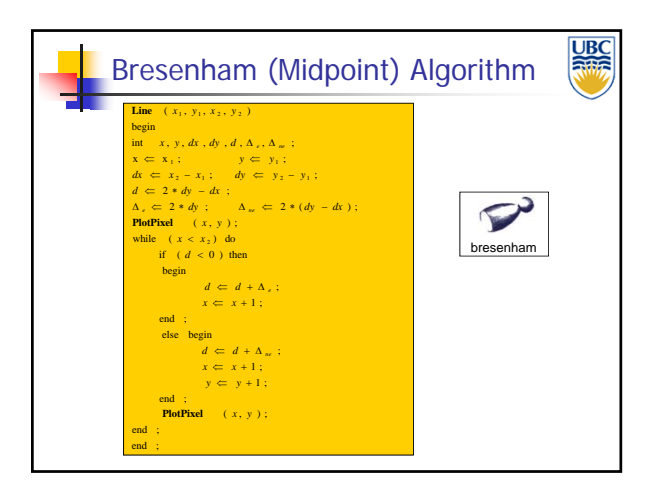

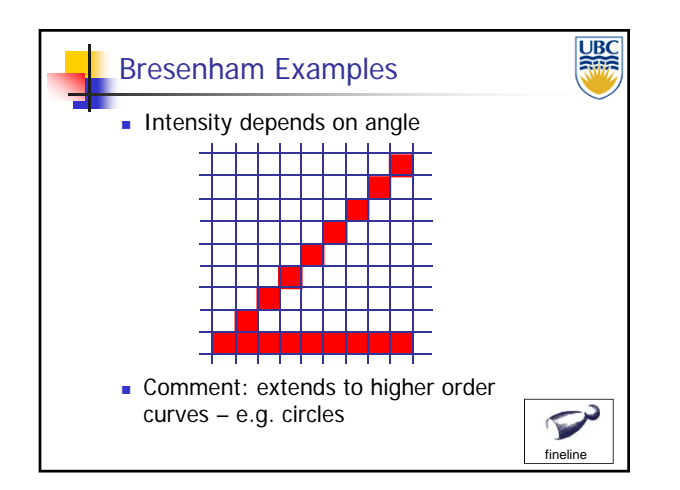

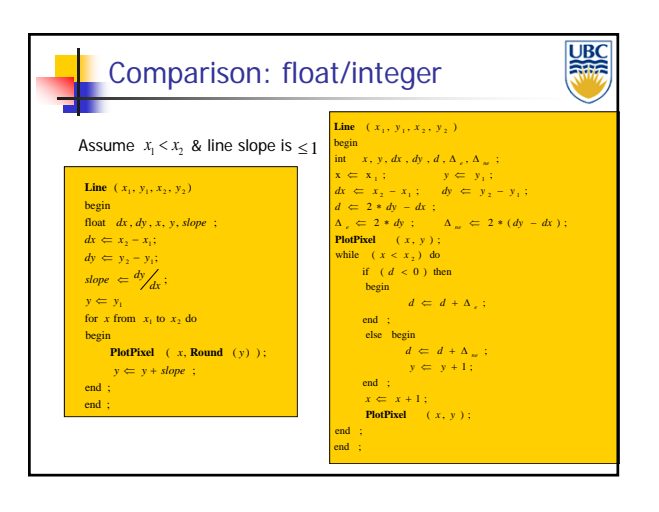

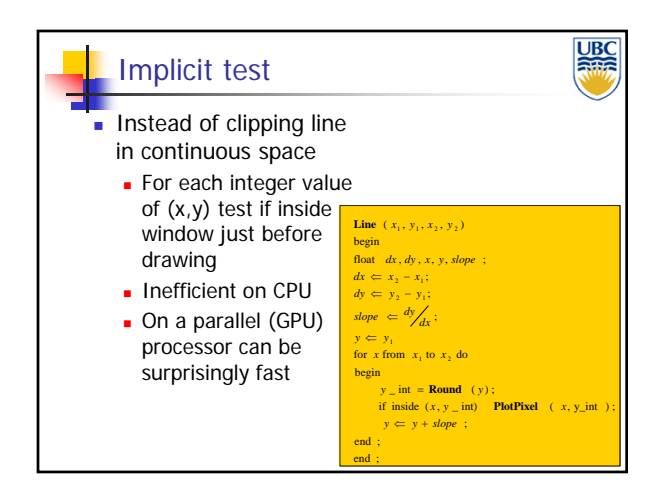

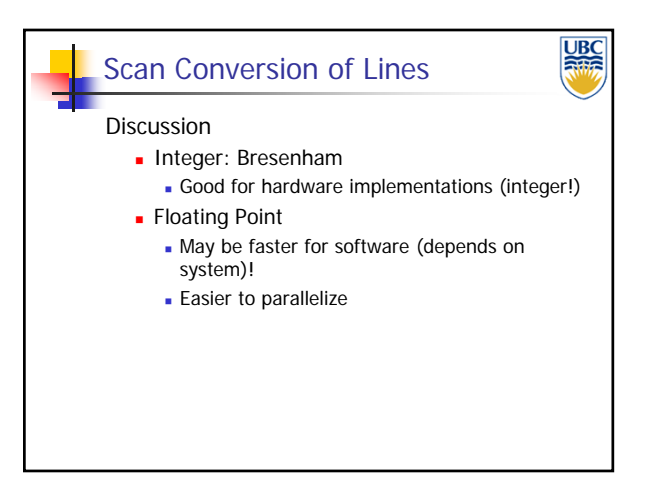